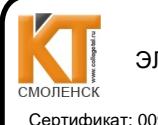

Сертификат: 009533997B26BB162CCCB9A17C8FD30591 Владелец: Иванешко Ирина Васильевна Действителен: с 22.05.2023 до 14.08.2024

Утверждаю

Зам. директора по УР  $08$  $\kappa$ 3/»  $202Cr$ .

Иванешко И.В.

Согласовано Начальник отлела ЭВИС ОГУЗ Смоленского областного медицинского информационно-аналитического центра *ALowneed* - Комиссаров Я.А.

 $D \mathcal{P}$  $202Qr$ 

#### Контрольно-оценочные материалы для промежуточной аттестации по МДК 01.03 Программное обеспечение компьютерных систем для специальности 09.02.03 Программирование в компьютерных системах

Дифференцированный зачет является промежуточной формой контроля, подводит итог освоения МЛК 01.03 Программное обеспечение компьютерных систем. Профессиональные компетенции:

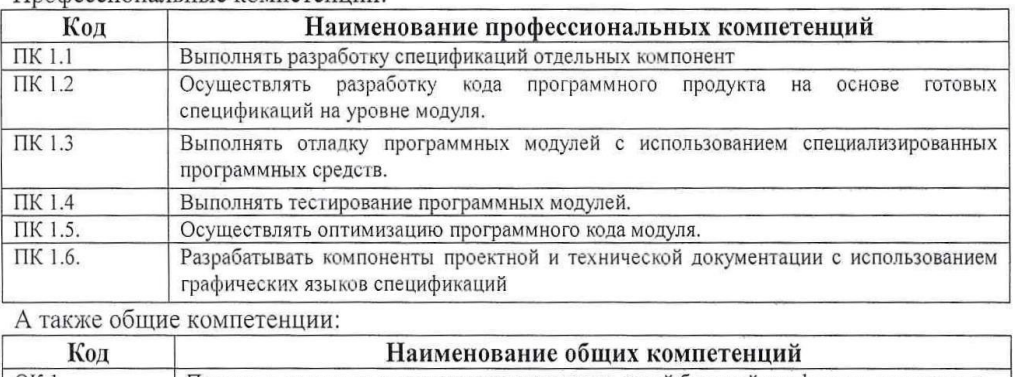

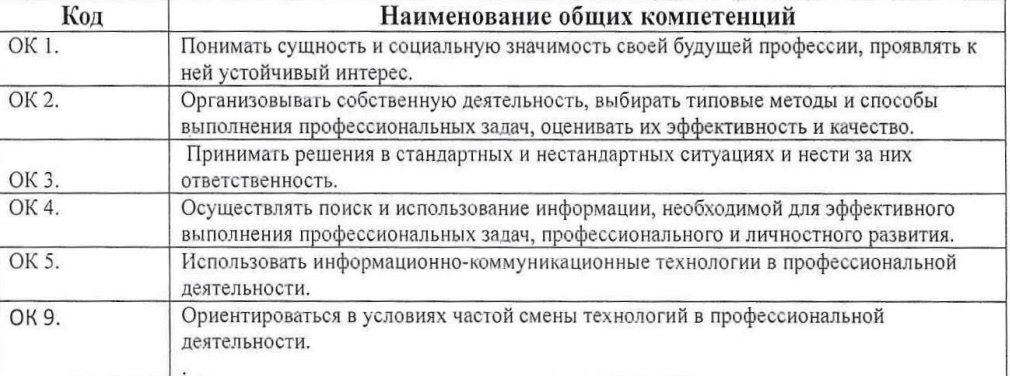

Дифференцированный зачет по МДК 01.03 Программное обеспечение компьютерных систем проводится в форме тестирования. Тест содержит 20 вопросов (суммарно тестовых позиций и теоретических вопросов с кратким ответом), выбираемых случайным образом программой из каждого блоков (состоящих первый блок 50 вопросов, второй блок 50 вопросов) заданий по 10 вопросов. Время тестирования - 90 минут для каждой подгруппы (по 3 минуты на каждый вопрос из первого блока, по 6 минут на каждый вопрос закрытого типа).

Критерии оценивания

«5» - получают студенты, справившиеся с работой 100-90%;

«4» - ставится в том случае, если верные ответы составляют 80-89%;

«З» - соответствует работа, содержащая 60-79% правильных ответов;

«2» - соответствует работа, содержащая менее 60% правильных ответов.

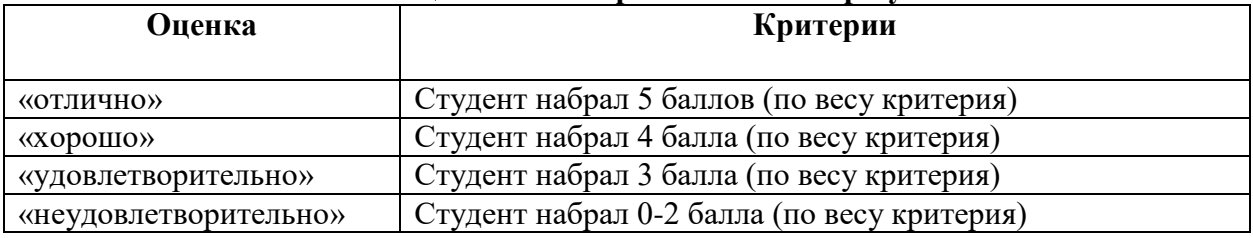

#### **Шкала оценивания образовательных результатов:**

# **Первый блок (открытый тип заданий, где правильный ответ отмечен знаком ) Формируемые компетенции ПК 1.1, ПК 1.2, ПК 1.6, ОК1, ОК2, ОК 3,ОК 4, ОК5, ОК9**

# **1. В процессе разработки HTML-сайта Ваш коллега, занимающийся оформлением контента, в листинге кода написал :<p align="right"> … </p>. Что это означает?**

a. Текст, заключенный в тэг, будет расположен по центру страницы

b. Текст, заключенный в тэг, будет расположен по левому краю страницы

c. Текст, заключенный в тэг, будет расположен по центру страницы

**2. В процессе разработки веб-сайта на языке HTMLВам необходимо добавить одну строку текста без начала нового абзаца. Какой тег Вы будете использовать?**

- a. <line>
- $h.$   $chr>$
- c.  $< t d$

**3. Вы работаете веб-разработчиком. Ваш начальник дал Вам задание вставить на корпоративный сайт, написанный на языке HTML, таблицу с данными сотрудников. Вы написали следующий фрагмент кода:**

```
<table>
  <tr>
   <td></td>
   <td></td>
   <td></td>
  \langle t \rangle</table>
```
**Что он означает?**

- a. Будет создана таблица, состоящая из 1 ряда и 3 колонок
- b. Будет создана таблица, состоящая из 3 рядов и 1 колонки

c. Будет создана таблица, состоящая из 2 рядов и 3 колонок

**4.В процессе разработки веб-сайта на языке HTML Вам необходимосоздать кнопку отправки заполненной формы. Имякнопки – ОК. Какой вариант Вы будете использовать?**

- a. <input type="ОК" value="Submit"/>
- b.  $\langle p \rangle$  input type="submit" value="OK" $\langle p \rangle$
- c. <input type="submit" value="ОК"/>

**5. В процессе разработки веб-сайтана языке HTML Вам необходимо добавить имя страницы, которое будет отображаться в строке заголовка в браузере пользователя. Какой тег Вы будете использовать?**

- a. <title> … </title>
- b. <header> … </header>
- c.  $<$ body> ... $<$ body>

**6. В процессе разработки веб-сайта на языке HTMLВам необходимо отобразить картинку "flower.jpg" с высотой 300 пикселей и шириной 750 пикселей. Выберите верный вариант:** 

- a. <img ref="flower" format=.jpg high=300 px width=750 px  $\rightarrow$
- b. <srcimg="flower.jpg" height=" $300\%$ " width="750%"/>
- c.  $\langle \text{images } c = "flower.jpg"$ height="300 px" alt=" width="750  $px$ "/>

**7. В процессе разработки веб-сайта на языке HTMLВам необходимо связать гиперссылками несколько веб-страниц между собой. Для этого вы использовали тег <ahref = "?">. Что содержит в себе атрибут href?**

- a. URL страницы, на которую произойдет перенаправление
- b. Имя страницы, на которую произойдет перенаправление
- c. Указание на то, где будет открываться новая страница: в том же или новом окне

**8. В процессе разработки веб-сайта на языке HTML Вам необходимо создать список. Укажите тэг, который Вы бы использовали для создания элемента списка:**

- $a \le l$
- b.  $\langle ul \rangle$
- c.  $\langle$ ol $>$

**9. Вам необходимо протестировать созданный Вашей командой веб-сайт. Его написали на языке HTML. Какие расширения может иметь HTML-документ:**

- a. .html
- b. .html или .htm
- c. .html или .txt

**10. В процессе разработки веб-сайта на языке HTML Ваш коллега создал форму, с помощью следующего фрагмента кода: <formaction="url" method="POST">. Какая форма будет отображаться на экране браузера?**

- a. Форма, при заполнении которой вводимые данные будут отображаться
- b. Форма, при заполнении которой вводимые данные не будут отображаться
- c. Форма, которая будет служить для внесения информации, представленной в виде ссылки (URL)

**11. В процессе разработки веб-сайта на языке HTML Вам необходимо выбрать цветовые решения для него. Какое утверждение о задании цветов в HTML верно?**

- a. В HTML цвета задаются комбинацией значений шестнадцатеричной системы исчисления: 0, 1, 2, 3, 4, 5, 6, 7, 8, 9, 0, A, B, C, D, E, F
- b. В HTML цвета задаются комбинацией значений двоичной системы исчисления: 0 или 1
- c. В HTML цвета задаются комбинацией значений восьмеричной системы исчисления: 0, 1, 2, 3, 4, 5, 6, 7

**12.В процессе разработки веб-сайтана языке HTML Вам необходимо отформатировать текст. Какие теги можно использовать для того, чтобы сделать текстжирным?**

- a. <ins>и<del>
- b. <li>и<ul>
- c.  $\langle b \rangle_H \langle \langle s \rangle$

**13. В процессе разработки веб-сайта на языке HTML Вам необходимо отформатировать текст. Какие тэги используются для определения уровня заголовков?**

- a. h1-h6
- b. Header

## c. Heading

**14. В процессе разработки CSS-стилей Вашего сайта Вам необходимо установить стиль для определенного HTML-элемента, имеющий id "special". Какой вариант Вы будете использовать в таблице стилей?**

- a. #special{ }
- b.  $\text{special}$  }
- c. id.special{ }
- d. element.id.special

**15. В процессе разработки CSS-стилей Вашего сайта Вам необходимо подключить внешнюю таблицу стилей к HTML-документу. Какой код Вы будете использовать?**

- a. <link rel="stylesheet" type="text/css" href="mystyle.css">
- b. <style src="mystyle.css" />
- c. <stylesheet>mystyle.css</stylesheet

**16. В процессе разработки HTML-сайта Вамнеобходимосоздатьстиль CSS, отображающийвсеэлементы, заключенныевтег<p>, жирным шрифтом. Выберите правильный CSS-синтаксис:**

- a. p style="text-size:bold"
- b. p {text-size:bold}
- c. p style="font-size:bold"
- d. p {font-weight: bold}

**17. В процессе разработки HTML-сайта Вам необходимо создать стиль CSS для изменения фонового цвета. Какое CSS-свойство Вы будете использовать?**

- a. bgcolor
- b. color
- c. background-color
- d. colorbg

**18. При создании сценария на языке JavaScript Вам необходимо использовать константу Pi. Какое из названий константы соответствует общепринятым рекомендациям?**

- a. pi
- b. constPi
- c. PI

**19. При создании сценария на языке JavaScript Вам необходимо использовать переменную типа int. Что в ней может храниться?**

- a. Строка
- b. Целое число
- c. Символ

**20. В процессе разработки HTML -сайта Вы создали скрипт на языке JavaScript. Что выведется в результате этого кода?**

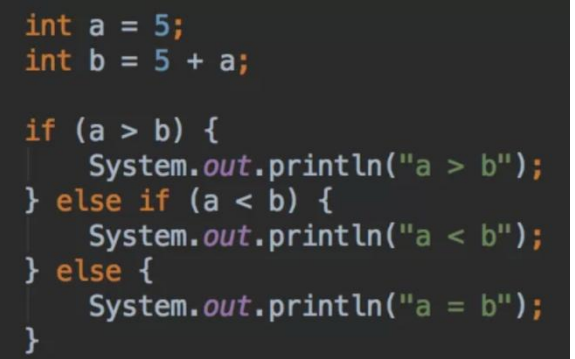

- a. Код написан с ошибкой, ничего не выведется.
- b.  $a > b$
- c.  $a = b$
- $d \quad a < b$

#### **21. При создании сценария на языке JavaScript Ваш коллега использовал оператор NEW. Для чего это нужно?**

- a. Для создания новой переменной.
- b. Для объявления нового класса.
- c. Для создания экземпляра класса.

**22. В процессе разработки веб-сайта Вам необходимо использовать язык PHP. Что будет в переменной \$x после выполнения php-кода:**

> $\mathbf{\$x} = 2$ **:**  $x = 2$ ;

- a. 2 b.  $-2$
- c. 0
- d. 4

**23. В процессе разработки веб-сайта Вам необходимо использовать язык PHP. Как бы Вы создали новый массив, используя этот язык?**

- a.  $\&a = \text{null}$ :
- b.  $\$a = []$ ;
- c.  $\$a = array$ ;
- d.  $\$a = new Array()$ :

**24. В процессе разработки веб-сайта Вам необходимо получить данные POSTзапроса, используя язык PHP. Какой вариант верный?**

- a. через функцию getPostData()
- b. через константу POST
- c. через переменную \$\_POST

**25. В процессе разработки веб-сайта Вам необходимо можно склеить 2 строки в одну, используя язык PHP. Какой вариант Вы используете?**

- a. символ запятой
- b. символ доллара
- c. символ точки

### Формируемые компетенции: ПК 1.3, ПК 1.4, ПК 1.5, ОК1, ОК2, ОК 3, ОК 4, ОК5, ОК9

26. Веб-разработчику при тестировании веб-сайта, написанного на языке РНР, встретилось выражение include 1.php, но сам файл 1.php он не нашел. Продолжит ли код выполнение после выражения *include 1.php*; если файл 1.php не будет найден?

- а. нет, выведет ошибку и завершится
- b. да, без каких либо ошибок
- с. да, но выведет ошибку

27. Программисту необходимо написать на языке РНР программу работы с массивами. Какой вариант добавляет в массив b удвоенные значения элементов массива а?

```
a. int \lceil a=new int\lceil {4,5,6,7,8};
    int [] b=new int[a.length];
    for (inti=0; i<a.length; i){
    b[i] = a[i]*2;\left\{ \right\}b. int \lceil a=new int\lceil {4.5.6.7.8}:
    int \Box b=new int[a.length];
```

```
for (inti=0; i<a; i){
b[i] = a[i]*2;\mathcal{F}
```

```
c. int \lceil a=new int\lceil {4.5.6.7.8}:
    int \Box b=new int[a.length];
    for (inti=0; i<a.length; i){
    b[i] = a[i];\mathcal{E}
```
28. При тестировании следующего кода РНР программист увидел ошибку: Exception <...>java. lang. ArrayIndexOutOfBoundsException: 4 Что она означает?

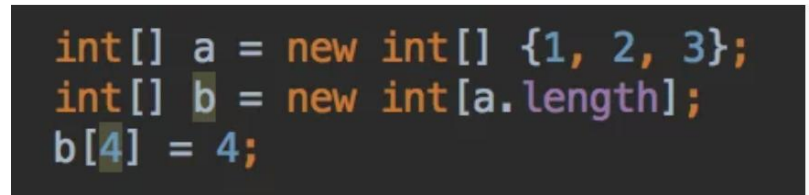

- а. Ошибка означает переполнение памяти.
- b. Ошибка означает выход за рамки границ массива.
- с. Ошибка означает попытку вставить в массив некорректное значение.
- d. На самом деле этот код не вызовет ошибку.

29. При разработке сайта на языке РНР программист решил использовать обычные метолы класса. Чем отличаются static-метод класса от обычного метода класса?

- а. Поведение обычного метода класса можно изменить в классе-наследнике, а поведение static-метола нельзя.
- b. Обычный метод класса можно переопределить, а static-метод нельзя.
- с. Обычный метод класса работает от объекта класса, а static-метод от всего класса.
- d. Static-метод класса можно вызывать только внутри класса, а обычный в любой части кола.

**30. Вы занимаетесь разработкой веб-сайта на языке HTML. Вам необходимо вставить внешний скрипт на языке JavaScript. Как это сделать?**

- a. <script name='sample1.js'>
- b.  $\lt$ #include 'sample1.js'>
- c. <script src='sample1.js'>
- d. <script href='sample1.js'>

**31. Веб-разработчику необходимо написать сценарий на языке JavaScript, содержащий ветвление. Какой способ сделать это правильный?**

- a. if  $(i == 2)$
- b. if  $i == 2$  then
- c. if  $i = 2$  then
- d if  $i = 2$

**32. Веб-разработчику необходимо написать сценарий на языке JavaScript, содержащий параметрический цикл. Какой способ сделать это правильный?**

- a. for  $(i = 0; i \le 10; i)$
- b. for  $(i \le 10; i)$
- c. for  $i = 1$  to 10
- d. for  $(i = 0; i \le 10)$

**33. Веб-разработчику необходимо написать сценарий на языке JavaScript, содержащий комментарий. Какой способ сделать это правильный?**

- a. ' Это комментарий.
- b. <!-- Это комментарий. -->
- c. // Это комментарий.

**34. Веб-разработчику необходимо написать сценарий на языке JavaScript, содержащий комментарий, содержащий больше одной строки. Какой способ сделать это правильный?**

- a. <!-- Этот комментарий имеет более, чем одну строку -->
- b. /\* Этот комментарий имеет более, чем одну строку \*/
- c. //Этот комментарий имеет более, чем одну строку //

**35. Веб-разработчику необходимо написать сценарий на языке JavaScript, в котором создается новый массив. Какой способ сделать это правильный?**

- a. var colors  $= (1$ :"yellow",  $2$ :"purple",  $3$ :"blue")
- b. var colors = "yellow", "purple", "blue"
- c. var colors  $=$  ["yellow", "purple", "blue"]

**37. Веб-разработчику необходимо написать сценарий на языке JavaScript, в котором необходимо найти наибольшее из двух чисел. Какой способ сделать это правильный?**

- a.  $ceil(x, y)$
- b. Math.max $(x, y)$
- c. Math.ceil $(x, y)$

#### **38.Веб-разработчикунеобходимоизменитьсодержаниеHTML-**

## **элемента***<pid="demo">Thisisademotext.</p>***насообщение***HelloWorld!.***Какойвариантправи льносделаетэтонаязыке JavaScript?**

a. document.getElementByName("p").innerHTML = "Hello World!";

- b. document.getElementById("demo").innerHTML = "Hello World!";
- c. document.getElement("p").innerHTML = "Hello World!";

**39. Веб-разработчик тестирует НTML-сайт. Какой из вариантов добавления ссылки на веб-страницу содержит ошибку?**

- a. <a href="page.html"#top>Ссылка</a>
- b. <a href="page.html">Ссылка</a>
- c. <a href="page.html#17">Ссылка</a>
- d. <a href="page.html#top">Ссылка</a>

**40. В результате проверки на валидность по стандарту XHTML 1.1 код <imgsrc='my\_foto.jpg' title='Моя картинка' /> выдал ошибку. В чѐм она заключается?**

- a. Атрибуты нужно заключать в двойные кавычки, а не в одинарные
- b. Атрибута title у тега <img> не существует
- c. Не хватает атрибута alt у тега  $\langle$ img $\rangle$
- d. Неправильно закрыт тег <img>. Вместо /> надо писать >

**41. Веб-разработчику необходимо вставить изображение на главную HTMLстраницу веб-сайта. Папки images и pages лежат в корне сайта. Как правильно написать путь к foto.jpg из файла page.html?**

- a. images/foto.jpg
- b. pages/images/foto.jpg
- c. ../images/foto.jpg
- d. ../images/pages/foto.jpg

**42. При разработке веб-сайта на языке HTML разработчику необходимо учесть низкоскоростное интернет-соединение. Какой атрибут определяет альтернативный текст для изображения, если изображение не может быть отображено?**

- a. title
- b. alt
- c. src

**43. В процессе разработки веб-сайта на языке НTML Ваш коллега занимается подбором контента. Размер окна браузера 1000 пикселей. На страницу добавили блок с шириной 40%. Затем в этот блок добавили таблицу с шириной 50%. Какова будет ширина таблицы в пикселях?**

- a. 500 пикселей
- b. 250 пикселей
- c. Недостаточно данных
- d. 200 пикселей

**44. В процессе разработки веб-сайта Вам необходимо сделать так, чтобы при наведении мыши на изображениепоявлялась всплывающая подсказка с текстом "Подсказка". Какой валидный код XHTML 1.1 для этого используется?**

- а.  $\langle \text{images}^{\text{max}} \rangle$  alt="Изображение" title="Подсказка" />
- b.  $\leq$ imgsrc="foto.jpg" title="Подсказка" />
- c.  $\leq$ imgsrc="foto.jpg" alt="Подсказка" />
- d.  $\langle \text{images}^{\text{max}} \rangle$  alt="Подсказка" title="Изображение" />

**45. В процессе тестирования веб-сайта на языке HTML веб-разработчик нашел ошибку в следующем коде***: <a href="page.html"><b><i>Страница 1</i></a>***. В чем она состоит?**

- a. Не указан обязательный атрибут title у тега  $\leq a$
- b. Не указан обязательный атрибут alt у тега <a>
- c. Внутри тега  $\langle a \rangle$  не может быть тег  $\langle b \rangle$  и/или тег  $\langle i \rangle$
- d. Не закрыт тег $\langle b \rangle$

## **46. В процессе разработки веб-сайта на языке HTML Вам необходимо изменить цвет фона веб-страницы. Какой код сделает это?**

- a. <bodystyle="background-color:yellow;">
- b.  $\lt{bodybg}$ ="yellow">
- c. <br/> <br/>dackground>yellow</background>

### **21. В процессе разработки веб-сайта на языке HTML Вы создаете таблицу стилей CSS. Как добавить цвет фона для всех элементов <h2>?**

- a. h2.all {background-color:#FFFFFF;}
- b. h2 {background-color:#FFFFFF;}
- c. all.h2 {background-color:#FFFFFF;}

### **47. В процессе разработки веб-сайта на языке HTML Вам необходимо задать цвет фона у текстового поля. Какой стиль для этой цели подойдет?**

- a. INPUT[type="textfield"] { background: #acdacc; }
- b. INPUT[type="text"] { background: #acdacc; }
- c. INPUT[type="textinput"] { background: #acdacc; }
- d. INPUT[type="textarea"] { background: #acdacc; }

# **48. В процессе разработки веб-сайта на языке HTML Вы создали внешнюю CSSтаблицу. Укажите правильную ссылку на нее:**

- a. <style src="mystyle.css">
- b. <link rel="stylesheet" type="text/css" href="mystyle.css">
- c. <stylesheet>mystyle.css</stylesheet>

### **49. Вы разрабатываете каскадную таблицу стилей для корпоративного вебсайта. В каком варианте синтаксис CSS правильный?**

- a. {body;color:black;}
- b. body {color: black;}
- c. {body:color=black;}
- d. body:color=black;

**50. Вы разрабатываете каскадную таблицу стилей для корпоративного вебсайта. Укажите правильный синтаксис CSS для выделения всех элементов <p> жирным шрифтом.**

- a. p {text-size:bold;}
- b. p {font-weight:bold;}
- c. <p style="text-size:bold;">
- d. <p style="font-size:bold;">

#### **Второй блок (закрытый тип заданий)**

**Формируемые компетенции ПК 1.1, ПК 1.2, ПК 1.6, ОК1, ОК2, ОК 3,ОК 4, ОК5, ОК9**

**1. В процессе разработки веб-сайта на языке HTML Вам необходимо создать вебстраницу. Заполните пропуски таким образом, чтобы получился валидный HTML документ. «Firstparagraph» - комментарий. Ответ запишите по образцу: 1)ваш ответ;2 )ваш ответ; 3) ваш ответ; 4) ваш ответ**

 $(1)$  > **<body> <! - - First paragraph \_(2)\_\_>**  $\langle$  (3)  $\rangle$  This is the first paragraph!  $\langle$ /p $\rangle$ **<\_(4)\_\_> </html>**

**2.В процессе разработки веб-сайта на языке HTML Вам необходимо создать таблицу и объединить ее ячейки** *по вертикали***. Какой** *атрибут* **Вы будете использовать?**

**3.В процессе разработки веб-сайта на языке HTML Вам необходимо создать таблицу и объединить ее ячейки** *по горизонтали***. Какой** *атрибут* **Вы будете использовать?**

**4. В процессе разработки веб-сайта на языке HTML Вам необходимо подключить к существующему HTML-документу скрипты, которые выполняются на клиентской стороне. Какой тег Вы будете использовать?**

**5**. **В процессе разработки веб-сайта на языке HTML Вам необходимо создать список, в котором элементы перечисления отмечаются маркерами. Какой тег позволяет это сделать?**

**6. В процессе разработки макета веб-сайта на языке HTML Вам необходимо определить подвал документа (поле внизу веб-страницы). Какой HTML-тэг используется для этого?**

**7. В процессе разработки таблицы стилей веб-сайта на языке HTML разработчику необходимо изменить размер текста.Какое CSS-свойство контролирует размер текста?**

**8. В процессе разработки веб-сайта на языке HTML Вам необходимо отформатировать текст. Какой тег позволит выделить текст курсивом?**

**9. В процессе разработки таблицы стилей веб-сайта на языке HTML разработчику необходимо изменить цвет текста.Какое CSS-свойство контролирует цвет текста?**

**10. В процессе разработки веб-сайта на языке HTML Вам необходимо создать форму. Какое значение следует задать атрибуту type, чтобы оно превращало входной тэг в форму отправки данных?**

**11. В процессе разработки веб-сайта на языке HTML Вам необходимо создать чекбокс. Укажите, какое значение Вы вставите вместо «…» в запись<inputtype="…">**:

**12. В процессе разработки веб-сайта на языке HTML Вам необходимо создать выпадающий список. Укажите, какое значение Вы вставите вместо «…» в запись<inputtype="… ">**:

**13. В процессе разработки сценария JavaScript Вам необходимо использовать несколько переменных. Для чего в JavaScriptслужат переменные?**

**14. В процессе разработки сценария JavaScript Вам необходимо использовать переменные и константы. Чем отличается константа от простой переменной?**

**15. В процессе разработки сценария JavaScript Вам необходимо инициализировать переменную. Что это значит?** 

**16. В процессе разработки сценария JavaScript Вы написали следующий фрагмент кода:** 

```
for(let i=0; i<10; i ) {
 console.log(i);
 }
 // i = ?Что будет в консоли в результате выполнения скрипта?
```
**17. В процессе разработки сценария JavaScript Вам необходимо вывести экран приветствия пользователя. Что произойдет в результате выполнения скрипта:**

```
alert(str); // ?letstr = "Hello";
```
**18. В процессе разработки сценария JavaScript Вы написали следующий фрагмент кода:**

```
letobj= {'1': 0, 1: 1, 0: 2};
alert(obj['1']);
      Что будет выведено на экран для пользователя?
```
**19. В процессе разработки веб-сайта Ваш коллега написал фрагмент программы, используя язык PHP. Что выведется на экран?**

 $$i = 5;$  $S$ result =  $\sin 10$ ; echo \$result;

**20. В процессе разработки веб-сайта Ваш коллега написал фрагмент программы, используя язык PHP. Что выведется на экран?**

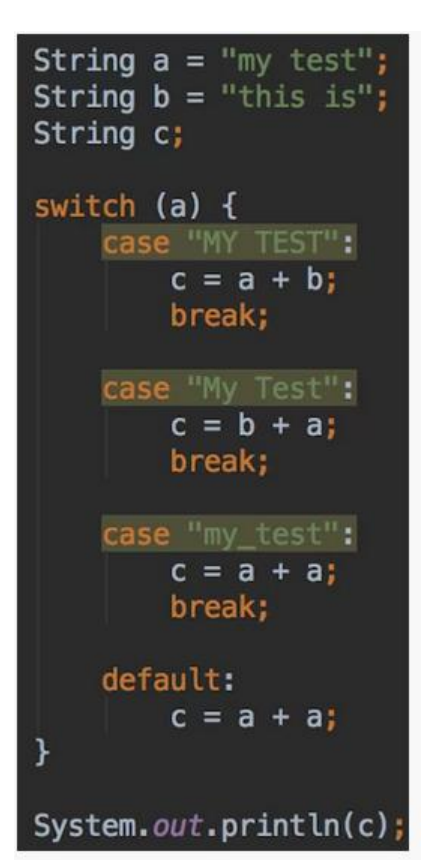

21. Веб-разработчику в процессе тестирования программного продукта на языке PHP встретилось ключевое слово extends. Что оно означает?

22. Студент-программист решает математические залачи с помошью языка PHP. Каково будет значение переменной Sresult после выполнения кода Sresult = 2  $2 *$  $2:?$ 

23. Веб-разработчик решает математические задачи с помощью языка РНР. Как присвоить переменной \$x значение 5?

24. Веб-разработчику необходимо с помощью языка РНР считать данные из файла. С помошью какой функции можно это слелать?

25. Веб-разработчик решает математические задачи с помощью языка РНР. Что будет в переменной \$x после выполнения кода  $x = 2$ ;  $x = 2$ ;?

#### Формируемые компетенции: ПК 1.3, ПК 1.4, ПК 1.5, ОК1, ОК2, ОК 3, ОК 4, ОК5, ОК9

26. Веб-разработчику необходимо встроить php-код на HTML-страницу. Это возможно?

Ответ: да

27. Вы разрабатываете каскадную таблицу стилей для корпоративного вебсайта. Как при помощи CSS можно создать такую рамку вокруг элемента?

Верхняя граница = 7 рх Нижняя граница =  $3px$ Левая граница =  $14px$ Правая граница = 8px В ответ запишите только атрибуты стиля со значениями.

**28. Вы разрабатываете каскадную таблицу стилей для корпоративного вебсайта. Как можно изменить правый внешний отступ у элемента? В ответ запишите атрибут стиля.**

**29. В процессе разработки веб-сайта на языке HTML Вы создали внешнюю таблицу стилей. Теперь Вам необходимо применить именованный стиль с id = "block" к HTML-элементу. Как применить стиль "block" к выбранному элементу? В ответе запишите, что должно быть в таблице стилей и в соответствующих элементах вебдокумента**

**30. В процессе разработки веб-сайта на языке HTML Вы создали внешнюю таблицу стилей. Теперь Вам необходимо применить стилевой класс "block" к HTMLэлементу. Как применить стиль "block" к выбранному элементу? В ответе запишите, что должно быть в таблице стилей и в соответствующих элементах веб-документа**

**31. В процессе разработки веб-сайта на языке HTML Вам необходимо создать внешнюю таблицу стилей. Каким образом можно группировать селекторы?**

**32. В процессе разработки веб-сайта на языке HTML Вам требуется выровнять содержимое ячейки по центру, при этом сохранить валидность по XHTML 1.1. Предложен такой вариант: <tdalign="center">Содержимое</td>. Будет ли этот вариант рабочим и валидным?**

**33. В процессе разработки корпоративного веб-сайта на языке HTMLВам необходимо создать гиперссылку со страницы index.html, расположенной в корневом каталоге сайта, на страницу author.html, расположенную в папке service корневого каталога сайта. Запишите корректную ссылку на указанную страницу.**

**34. В процессе разработки веб-сайта на языке HTML вам необходимо выделить указанный текст жирным курсивным шрифтом. Но в коде ошибка. Исправьте ее. В ответ запишите ошибку и корректный код**

*<i><b>HTML – Hyper Text Markup Language</b>*

**35. В процессе разработки веб-сайта на языке HTML Вам необходимо создать комментарии, которые не будут отображаться на веб-странице. Закомментируйте фразу Yourcomment**

**36. В процессе разработки веб-сайта Ваш коллега написал скрипт на языке JavaScript.**

var  $a = 1$ var  $b = \{$  toString:function()  $\{$ return '1' $\}$  } var  $c = Object(1)$ 

**Чему равно a b c ?**

**37. В процессе разработки веб-сайта Ваш коллега написал скрипт на языке JavaScript.**

var name  $=$  "пупкин".replace("п","д") **Чему равна переменная name?**

**38. В процессе разработки веб-сайта Ваш коллега написал скрипт на языке JavaScript.**

> var  $a = \lceil \rceil$  $a[1] = 5$  $a[5] = 55$

**Какова длина a. Length массива a?**

**39. Программист написал программу на языке JavaScript. Что выведет этот код?**

```
for(vari=0; i<10; i) {
setTimeout(function() {
```

```
alert(i);
 \}, 100);
```
40. В процессе разработки веб-сайта на языке HTML разработчику необходимо вывести сообщение "Hello, World!" с помощью JavaScript. Как это сделать?

41. РНР-программисту необходимо подключиться к базе данных. Каким образом это можно сделать? Напишите php-код подключения к базе данных DB1 пользователя User1 (пароль – pass).

42. Веб-разработчику корпоративного веб-сайта на языке HTML необходимо создать таблицу, содержащую 2 строки и 3 столбца, в которых будут размещаться личные данные сотрудников (ФИО, телефон, адрес). Разработчик написал следующий код:

```
ltable<tr><td></td>
                   <td></td>
          \langle tr \rangle<tr><td></td>
                   <td></td>
          \langle tr \rangle<tr><td></td>
                   <td></td>
          \langle tr \rangle\langletable\rangle
```
Есть ли в коде ошибки? Если есть, исправьте их.

43. В процессе разработки веб-сайта на HTML была создана с помощью следующего кода таблица:

<table> <tbody>  $\langle \text{tr} \rangle$ <td>Ячейка 1</td> <td>Ячейка 2</td> <td>Ячейка 3</td>  $\langle$ /tr>  $<$ tr> <td>Ячейка 4</td> <td>Ячейка 5</td> <td>Ячейка 6</td>  $\langle$ /tr>  $\langle /t$ body>  $\langle$ /table>

Однако веб-разработчику необходимо выровнять ее по центру. Добавьте необходимый код. чтобы сделать это

44. Веб-разработчику необходимо добавить на главную страницу HTML-сайта изображениеdzen.png, храняшееся в папке images. Он слелал это с помошью кола:  $\langle p \rangle \langle p \rangle$ imgsrc="image/dzen.png" alt="Письма мастера дзен"> $\langle p \rangle$ . Однако изображение не вставилось. Исправьте ошибку в коде. В ответ напишите правильный вариант добавления изображения на HTML-страницу.

Ответ: необходимо исправить путь к изображению  $\leq p\leq$ imgsrc="images/dzen.png" alt="Письма мастера дзен"></p>.

**45. Веб-разработчик создал внешнюю таблицу стилейCSS и в ней задал цвет фона, однако цвет фона в основном HTML-документе не поменялся. Веб-страница и таблица стилей располагаются в одной директории. Опишите, в чем может быть причина отсутствия изменений в цвете фона и исправьте код.**

```
Таблица стилей style.css
BODY{background-color: green}
…
HTML-документ.
<html>
     <head>
           <title>Моястраница</title>
     </head>
     <body>
           Контент
     </body>
</html>
```
**46. В процессе разработки веб-сайта на языке HTMLВы создали внешнюю таблицу стилейCSS и в нее добавили строку all.h2 {background-color:#FF0000;}, которая должна выделять фон для всех заголовков уровня h2 красным цветом. Однако в коде оказалась ошибка, и фон не изменился. Исправьте эту ошибку. В ответ запишите только правильный вариант селектора с атрибутом и значением.**

**47. В процессе разработки веб-сайта на языке HTML Вам необходимо организовать гиперссылки между страницами сайта. Напишите корректную ссылку, позволяющую со страницы user1.html из корневой директории сайта перейти на страницу food.html из папки goods (папка находится в корневой директории сайта).**

**48. В качестве разработчика веб-сайта на языке HTML Вам необходимо организовать обратную связь с пользователями. Электронный адрес корпоративной почты: [sam@gmail.com.](mailto:sam@gmail.com) Какой тег необходимо использовать для отправки электронного письма с темой по умолчанию «Hello»? В ответ запишите тег и соответствующие атрибуты со значениями.**

**49. Вы тестируете созданный Вашей командой веб-сайт на языке HTML. Какие ошибки встретились в следующей разметке?**

```
<html><head>
</head>
<title>Hello World</title>
<body>
<li>
<ul>Hello World</ul>
\langle/li>
\langle h r \rangle\langle h r \rangle</body>
\langle/html>
```
**50. В процессе разработки веб-сайта на языке HTML Вам необходимо отформатировать текст:** *Язык разметки гипертекста.*

**Вы написали следующий код:**

 **/** $**4**$  **/** $**5**$ **/** $**4**$ **/** $**5**$ **/** $**7**$ **/** $**3**$ *bik**paзметки гипертекста* 

**Исправьте в нем ошибки так, чтобы текст форматировался указанным способом.**Составил преподаватель \_\_\_\_\_\_\_\_\_\_\_\_\_\_\_\_\_Рединова А.А.